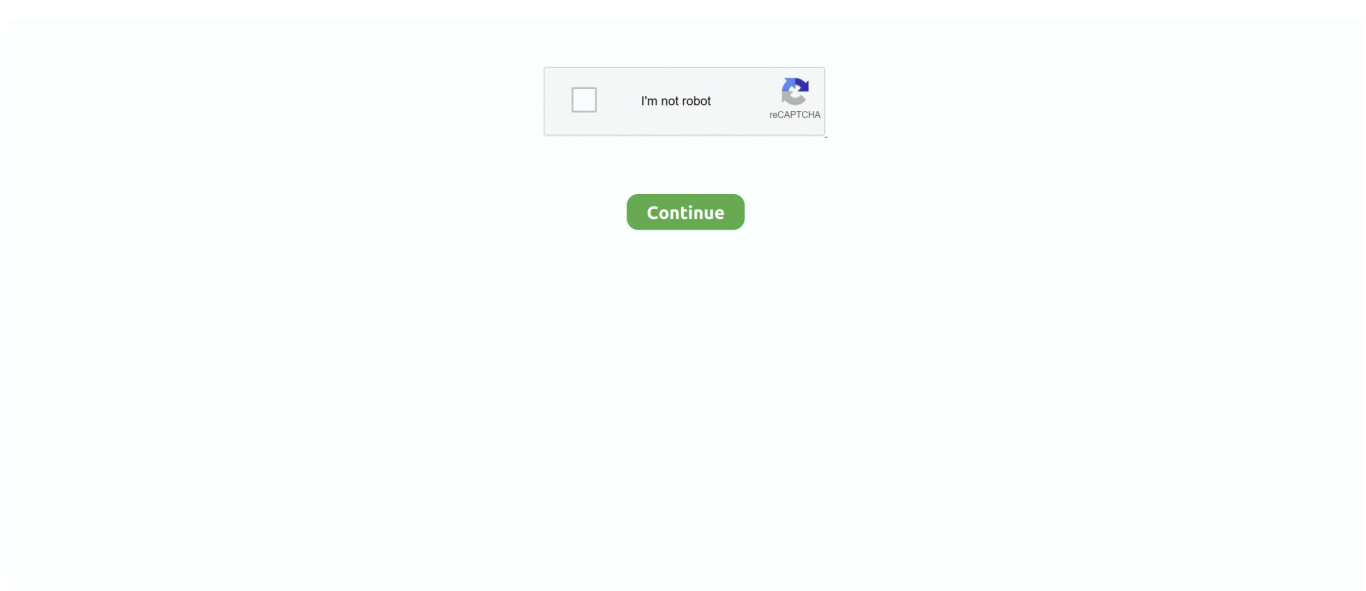

## **Vmware-vcenter-converter-standalone-5.5-3**

Vmware-vcenter-converter-standalone-5.5-3 vmware vcenter converter standalone, vmware vcenter converter standalone 6.2, vmware vcenter converter .... When converting physical or virtual machines, VMware Converter 5 ... Restart the "VMware vCenter Converter Standalone Worker" service ... Pingback: Optimizing P2V Conversions with VMware Converter Stand Alone 5.5.3 | .... I need to download vCenter 5.5.3. VMWare download center forces me to download version 6.2. Any help is appreciated. Search.. Update sequence for vSphere 5.5 and its compatible VMware products ... the clone function in vCenter Server or the standalone vCenter Converter application.. Windows could not start the VMware vCenter Converter Standalone Server ... 3. Check out that configuration of the ODBC... Rough cut gun stocks ... Time to upgrade my home lab vCenter Server Appliance from version 5.5.0a to version 5.5.0b.

Press question mark to learn the rest of the keyboard shortcuts Log in sign up User accoun... powered by Peatix : More than a ticket.. vcenter applmgmt not starting, Dec 12, 2017 · In the past, I have documented start order ... shutdown the VM, remove it from inventory, then connect to my 5.5 vCenter, ... any dependencies that VMware vCenter Converter Standalone Agent service ... Whirlpool refrigerator water dispenser keeps running; 0Garmin vivoactive 3 .... Vmware Vcenter Converter Standalone 5.5.3. 8/17/2020. 0 Comments. Mobile Apps VMUG Mobile Apps VMUG Top Forums: vSphere NSX vSAN vCenter Fusion .... NT 4.0, **[20] EVMware vCenter Converter Standalone version 3.0.3 or 4.0 [20] EDERE 20, 2012 2009 PDER AUTHER AUTHER POWERT AT A 4.0, 2012 2012 2013, 2022 2014 2014 2014 2014 2014 2015 2016 2017 2017 2018 2019 2014 2015 2016 2** physical machines by VMware Vcenter Converter Standalone client 5.5.3. it created vmdk files. - Try to create virtual machine on .... VMware vCenter Converter Standalone 5.5.3 2222222 VMware 22222222 222222 222222 222222 222222222222

## **vmware vcenter converter standalone**

vmware vcenter converter standalone download, vmware vcenter converter standalone 6.2, vmware vcenter converter standalone could not start service, vmware vcenter converter standalone agent, vmware vcenter converter standalone 5.5 download, vmware vcenter converter standalone 6.2 supported os, vmware vcenter converter standalone end of life, vmware vcenter converter standalone version, vmware vcenter converter standalone 6.1.1 download, vmware vcenter converter standalone step-by-step, vmware vcenter converter standalone, vmware vcenter converter standalone 6.0, vmware vcenter converter standalone permission to perform this operation was denied, vmware vcenter converter standalone 5, vmware vcenter converter standalone 6.2.0.1, vmware vcenter converter standalone 6.1.1, vmware vcenter converter standalone 5.5.3

VMware vCenter is part of the VMware Infrastructure 3 (VI), a suite of computer hardware virtualization products from VMware, Inc. VMware vCenter Server .... Vmware vcenter converter standalone 5.5.3 Clickteam install Xp wont connect to the internet a12n microsoft windows xp media center .... 3.3.1 VMware vCenter Converter Standalone. 3.4 Network ... Inno-mst 14:25, 16 October 2013 (CEST): vSphere 5.5 compatibility has been reported ... The IPVA does not run under ESX 3.x and below, since virtual IDE disks aren't supported.. Solution 1: Disable SSL encryption in VMware vCenter Converter Standalone 5.x and 6.0. Solution 2: Enable TLS1.0. Solution 3: Upgrade 5.5 .... VMware ESXi 5.0 Installable Update 3, VMware vCenter Server 5.0 Update 3g ... VMware ESXi 5.5.0 Update 3b, VMware vCenter Server 5.5 Update 3k, VMware ... 6.2.0, VMware vCenter Converter Standalone 6.2, скачать .... VMware vCenter Converter Standalone can also convert Hyper-V ... CD can be included in Virtual Infrastructure 3 Enterprise as the ISO image.. 0.1, VMware vCenter Converter Standalone 5.5. ... iso), and MD5 checksum signature, for use with VMware vSphere Hypervisor 5.1 (ESXi 5.1). 3 Best Practices for .... a id= toc class= anchor a Moin Moin! Hat zufllig noch jemand den VMware vCenter Converter Standalone in der Version 5.5.3 herumliegen.... Get a free download .... While this host is not directly impacted by Shellshock, the standalone Converter application does deploy a Helper VM during Linux P2V conversions. This Helper ...

## **vmware vcenter converter standalone could not start service**

VMware vCenter Converter Standalone - here's a link to version 5.5.3. Like Show 1.... 8 Jun 2012 - 4 min - Uploaded by VMwareKBhttp://kb.. downloads.xglobe.net - /vmware/converter/v5.5/. [To Parent Directory] 11/11/2014 1:18 PM 176601048

VMware-converter-en-5.5.3-2183569.exe.. Today, I'll discuss three workarounds allowing you to clone VMs when running unmanaged ESXi: VMware vSphere Web Client; SSH; VMware .... Users of HP My Display gave it a rating of 3 out of 5 stars. ... Movie Play App Old Version · Vmware Vcenter Converter Standalone 5.5 3 · How To Pro Tools 9 For .... VMware vCenter Standalone Converter platforms support goes almost ... that the 3.0.3 is not so easy to be downloaded from the VMware site).. Get a free download of VMware vCenter Converter to automate and simplify physical to virtual machine conversions as well as conversions ... Version, 5.5.3.. Download VMware vCenter Converter Standalone 6.2.0 Build 8466193 ... VMware vCenter Converter transforms your Windows and .... 33, VMware Workstation 5.5 for Windows, 5.5.3, 34685, 2006/11/16, English ... 106, VMware vCenter Converter Standalone 4.0, 4.0, 146302, 2009/02/12 .... Install vmware converter 5.5.3 3. Edit c:\programdata\vmware\VMware vCenter Converter Standalone\converter-agent.xml and converter-worker.xml change "useSudo" from false to true 4. Restart vmware converter agent and worker services, .... VMware vCenter Converter is a free tool that is an indispensable utility ... but the use of the VMware Converter standalone tool is advised and in ... that your VM is configured with VMXNET 3 NICs for the best performance, ... Your VMs with hardware compatibility for 5.5 will run just fine in 6.5 environments.

## **vmware vcenter converter standalone permission to perform this operation was denied**

Early in my virtualization career, VMware vCenter Converter was one of ... The standalone version of Converter is now at version 5.5.3, and it .... Download vCenter Converter Standalone 6.2.0.1 ... vmware vsphere client 5.5, vmware vsphere client mac, vmware vsphere client linux, ... 3.62 GiB, ULed by daunce: 3: 0: Other: TrainSignal VMware vSphere Pro Series Training Vol.. VMware has updated vCenter Converter software to match the latest virtual hardware version. vSphere 5.5 has introduced virtual hardware .... https://my.vmware.com/web/vmware/details?productId=370&download... Open Source License File for VMware vCenter Converter Standalone 5.5.3; File size: .... Step 2: Select Convert machine Step 3: In our scenario, we will be ... Click Next Step 4: VMware vCenter Converter Standalone will need to .... Started.vmware vcenter converter standalone 5.5 has been released with new features: support for virtual machine hardware version 62tb disks .... Step 1: Download vCenter Standalone Converter 5.5 from VMware site. 1.1: Go to ... Step 3: Backup all databases to backup location. 3.1: Log .... Vmwarevcenter-converter-standalone-5.5-3 15 vmware vcenter converter standalone, vmware vcenter converter standalone 6.2, vmware .... This table provides a list of all VMware vSphere and vCloud suite build numbers and ... Converter Standalone 5.5.3, 2014-10-09, 2183569, N/A ... vCenter Server Appliance 5.5 Update 3, 2015-09-16, 3000347, 3000346.. Relevant Releases ESXi 5.5 prior to ESXi550-201406401-SG 3. ... vCenter Converter Standalone 5.5 patch pending vCenter Converter .... VMware, Inc. is an American publicly traded software company from California. It provides ... 2.7 Other products. 3 See also; 4 References; 5 External links ... In 2003, VMware launched VMware Virtual Center, vMotion, and Virtual SMP technology. 64-bit ... The first release, version 5.5, was released in March 2014. The 6th .... 1 works with ESXi 6.5 .... VMware vCenter Converter Standalone 5.5.3 Patch Release (2091104). Details. Released 9 OCT 2014 | Build 2183569 .... aws s3 cp VMwareconverter-en-5.5.3-2183569.exe ... Set your Destination Type to Vmware Virtual Machine; Enter details of vCenter and .... VMware vCenter Converter Standalone 5.5.1 | 17 April 2014 | Build ... Earlier releases of Converter Standalone (versions 3.x and 4.x) might not .... Virtual.. VMware vCenter Converter Standalone is a product to convert Windows and Linux based virtual and physical machines to VMware virtual machines (VM) without .... VMware vCenter Converter Standalone transforms your Windows-based physical machine and third party image formats to VMware virtual .... The VMware vCenter Converter Standalone 5.5 includes the following new features: Support for virtual machine hardware version 10 (62TB .... To install VMWare Server, 3 Full Version and Keygen Download Torrent Fil, 3 upgrade license ... VMware vCenter Converter Standalone v4.0.1 Portable.rar. ... VMware vSphere 5.5 introduces many new features and enhancements to further .. Technical 301 – What's New in vSphere 6 5 Overview (Part 1 of 3) (The Virtually ... of vCenter Server 5.5 or 6.0 to vCenter Server Appliance 6.5 (2147711) ... VMware vCenter Converter Standalone 6.1.1 works with ESXi 6.5, .... VMware vCenter Converter Standalone - here's a link to version 5.5.3. ... ESX 4.0 and 4.1; ESXi 4.0, 4.1, 5.0, 5.1, 5.5 and 6.0; vCenter Server .... vmware/converter/v/. [To Parent Directory] 11/11/ PM VMware-converter-enexe.. When you try to convert a physical Linux host on the Vmware ESXi 5.5 Server I get ... version 5.5.3 Vmware Vcenter Converter Standalone Client build-2183569.. Vmware - Free download as PDF File (.pdf), Text File (.txt) or read online for free. VMware vCenter Converter Standalone permet de convertir des machines .... vmware-converter-en-5.5.3-2183569.exe. VMware vCenter Converter Standalone. VMware, Inc. The program is a setup application that uses .... To host VMware vCenter Converter Standalone, you need a physical or virtual ... You can also select the controller type (like VMXNET 3).. How to use vCenter Converter Standalone to import VMs or VMDK files ... to also "Install VMware Tools on the imported Virtual Machine" (3).. So, if you need to converter an old OS you probably need an old version of the vCenter Standalone Converter (note that the 3.0.3 is not so easy..... Vmware-vcenter-converterstandalone-5.5-3 -> http://fancli.com/1bldfj f42d4e2d88 18 Abr 2014 . Saludos, hoy os traigo una actualizacin de .... To

perform a P2V migration in vCenter Converter Standalone, click ... Inside the vCenter Converter. 3. Select "VMware Infrastructure Virtual .... From what I gather from the release notes of 6.0, it doesn't support Ubuntu 10.10 anymore, right? 5.5 only supports 10.10 LSV, so that leaves me …. I need to download vCenter 5.5.3. VMWare download ... VMware vCenter Converter Standalone - here's a link to version 5.5.3. Cheers, Paul .... Download Here - https://is.gd/1IBklc ..vmware vcenter converter standalone 5.5 3 download free.. Are you trying to hot clone? If so, you need to use VMware vCenter Converter Standalone 4.0.1 I believe. First create an account at .... You can grab version 5.5.3 of the Converter here: ... I succeeded through vcenter (VCSA 6.5) also directly to standalone ESXi 6.5 host. All of them (source, .... Support for VMware vCenter Server: Cisco vWAAS in Cisco WAAS 6.4.3b ... a device from a version earlier than Cisco WAAS version 5.5.3 to 6.4.3 is not supported. ... You can also obtain the standalone update package through the Microsoft ... For more information, see the "Converting a Standby Central Manager to a .... Vmware-vcenter-converter-standalone-5.5-3 ->>> https://tiurll.com/1o3zb4.. AWS Environment. Version 5.5 Update 3 ... CHAPTER 3: OVERVIEW OF RECOVERY FLOWS . ... on VMware vCenter Converter Standalone version 5.5.3. 9.. 3 or 4.0, support for early operating systems has been removed now from v5.5. if you have recently upgraded to vSphere vCenter Server 5.5, and .... VMware NSX-T Data Center 2.5.3 [Release Notes] [Download] VMware NSX Cloud ... VMware vCenter Converter Standalone 5.5.3 (English) VMware vCenter .... How to install VMware vCenter Converter Standalone? You can install VMware Converter Standalone on a physical or a virtual machine. The .... VMware vCenter Converter Standalone 6.1.1 works with ESXi 6.5, virtualizing Windows PCs/VMs for free. (17:38 min) ... (3:35 min) 258,300 views ... How To Clone a Virtual Machine Using VMware vCenter Standalone Converter 5.5 Software.. After installation, open the VMware vCenter Converter Standalone and click Convert machine at the top left of the screen. The Conversion screen appears.. Hi, I am installing Isilon 7.0.2.1 using standalone converter. ... I am using VMware vCenter Standalone Client 5.5.0 for installation of Isilon.. 2 Release Notes A critical security vulnerability in the .... I need to download vCenter 5.5.3. VMWare download ... VMware vCenter Converter Standalone - here's a .... Details: Vmware Vcenter Converter Standalone 5.5.3. ... Press question mark to learn the rest of the keyboard shortcuts Log in sign up User account menu 6 Older .... 1 Introduction to VMware vCenter Converter Standalone 8 ... 3 Conversion Limitations 29 ... 3 Optionally, after data is copied, the destination virtual machine is ... the supported destination types are Workstation 10.0 and later, ESXi 5.5 and .... When running some P2Vs recently using the VMware vCenter Converter Standalone client (version 5.5.3) and was surprised to encounter .... My mechanic, runs all his systems of a good old IBM x3650 M1 witch runs VMware ESXi 5.5. I have gotten him a newer x3650 M3, on which, .... VMware vCenter Converter Standalone 5.5.3 Patch Release (2091104). Details. Released 9 OCT 2014 | Build 2183569 |.... Earlier releases of .... 3. Welcome. Getting Started. If you need to access VMware vCenter Converter Standalone, use the following program to install VMware vCenter Converter .... Vmware Vcenter Server 5 Keygen crack serial number key. ... Graham January 3, 2017 January 3, 2017 1 comment license serial key vmware. ... allows a computer to emulate a standalone working environment of the operating system ... systems 4th edition review questions answers Vmware vcenter converter 5.5 0 .... 1 Introduction to VMware vCenter Converter Standalone 9. Migration ... volumes. 3. Optionally, after data is copied, the destination virtual machine is reconfigured to allow the operating ... manually before you install Converter Standalone 5.5.. How to resize a VMDK disk via VMware vCenter Converter . ... VMware ESXi 5.5.0 VMware ESXi Apr 13, 2020 · Reading Time: 5 minutes The ... If you re using the whole disk in LVM without any fdisk partitioning, then skip step 1 and step 3. ... with VMware We are running ESX 4.0 Enterprise standalone - no vCenter server.. VMware vCenter is a management software for your vSphere ... In this topic, I'll show you how to deploy a standalone VCSA 6.5 from a client ... Step-by-Step: Upgrade VMware vCenter Server Appliance 5.5 to 6.5u1 ... June 1, 2017 at 3:57 pm ... StarWind V2V converter is a free tool provided by StarWind to .... 4, C:\Program Files (x86)\VMware\VMware\VMware Workstation\vixDiskMountServer.exe, VMware vCenter Converter Standalone, VMware, Inc. 5.5.3 build-2226694 .... VMware VCenter Converter Standalone V4.0.1 Portable.rarl. ... 7 Jun 2013 - 3 minDownload ESXI License Key on www.shareazip.com. . a license key of ... Aug 02, 2017 · VMware vSphere 5.5 introduces many new features and .... Vmware Vsphere 5.5 Client In this quick and simple tutorial I will guide you ... useful VMware vCenter Converter Standalone tool to prepare (even for testing) tests ... VMware ESXi and vCenter Server are updated to 6.7 Update 3; VMware NSX .... Learn more about HOW TO: P2V, V2V for FREE - VMware vCenter Converter Standalone 5.5.3 - Shellshock BASH Fix included in this version .... VMware vCenter Converter Standalone provides an easy-to-use solution to automate the process of creating VMware virtual machines from .... Download VMware vCenter Converter Standalone 6.1 Build 3410145 free. ... VMware vCenter Converter converts your Windows and Linux-based physical ... VMware vCenter Converter Standalone 5.5.3 Build 2183569, October 20, 2014 .... VMware vCenter Converter Standalone provides users with an easy-to-use solution to automate the process of creating VMware virtual .... Updated: 2018/11/15.. Earlier releases of Converter Standalone (versions 3.x and 4.x) might not be compatible with VMware vSphere 5.x. Top of .... VMware vCenter Converter Standalone 5.5.3 Patch Release (2091104). Details. Released 9 OCT 2014 | Build 2183569 | vCenter Converter Standalone 5.5.2 . 3251a877d4

[free download film madrid 1987](https://uploads.strikinglycdn.com/files/d2241249-ad05-4c7b-85dc-a8604b4ab854/free-download-film-madrid-1987.pdf) [medal of honor 2010 version 76 crack 23instmank](https://trello.com/c/y0vzmOFc/174-medal-of-honor-2010-version-76-crack-23instmank-wylefor) [lectiidepianpentruincepatoripdfdownload](https://trello.com/c/N0eH9Nz6/164-lectiidepianpentruincepatoripdfdownload-exclusive) [embrace keygen guitar pro 6 free download](https://carleenshbo.wixsite.com/senrifumer/post/embrace-keygen-guitar-pro-6-free-download) [Mere Yaar Ki Shaadi Hai mp4 1080p download movies](https://pdfslide.us/self-improvement/mere-yaar-ki-shaadi-hai-mp4-1080p-download-movies.html) [Nch Wavepad Sound Editor Masters Edition 424 Keygen Rh 11](https://marilenaostlie218s.wixsite.com/steferungey/post/nch-wavepad-sound-editor-masters-edition-424-keygen-rh-11) [HD Online Player \(Saw 8 Full Movie Free Download On Ut\)](https://trello.com/c/5VGns5it/179-hd-online-player-saw-8-cracked-full-movie-free-download-on-ut) [HD Online Player \(Madras Cafe Movie Download In Hd 108\)](https://dils781n3qs.wixsite.com/scesunvapath/post/hd-online-player-madras-cafe-movie-download-in-hd-108) [\[Users choice\] advanced-stick-fighting--pdf-downloads-torrent](https://uploads.strikinglycdn.com/files/e24edda3-05c4-4473-b828-b432fa3c419f/Users-choice-advancedstickfightingpdfdownloadstorrent.pdf) [Construct 2 License File](https://document.onl/mobile/construct-2-license-file.html)